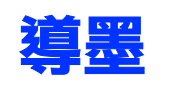

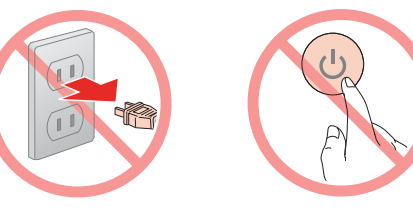

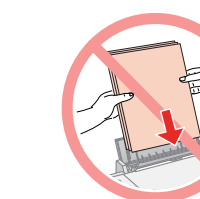

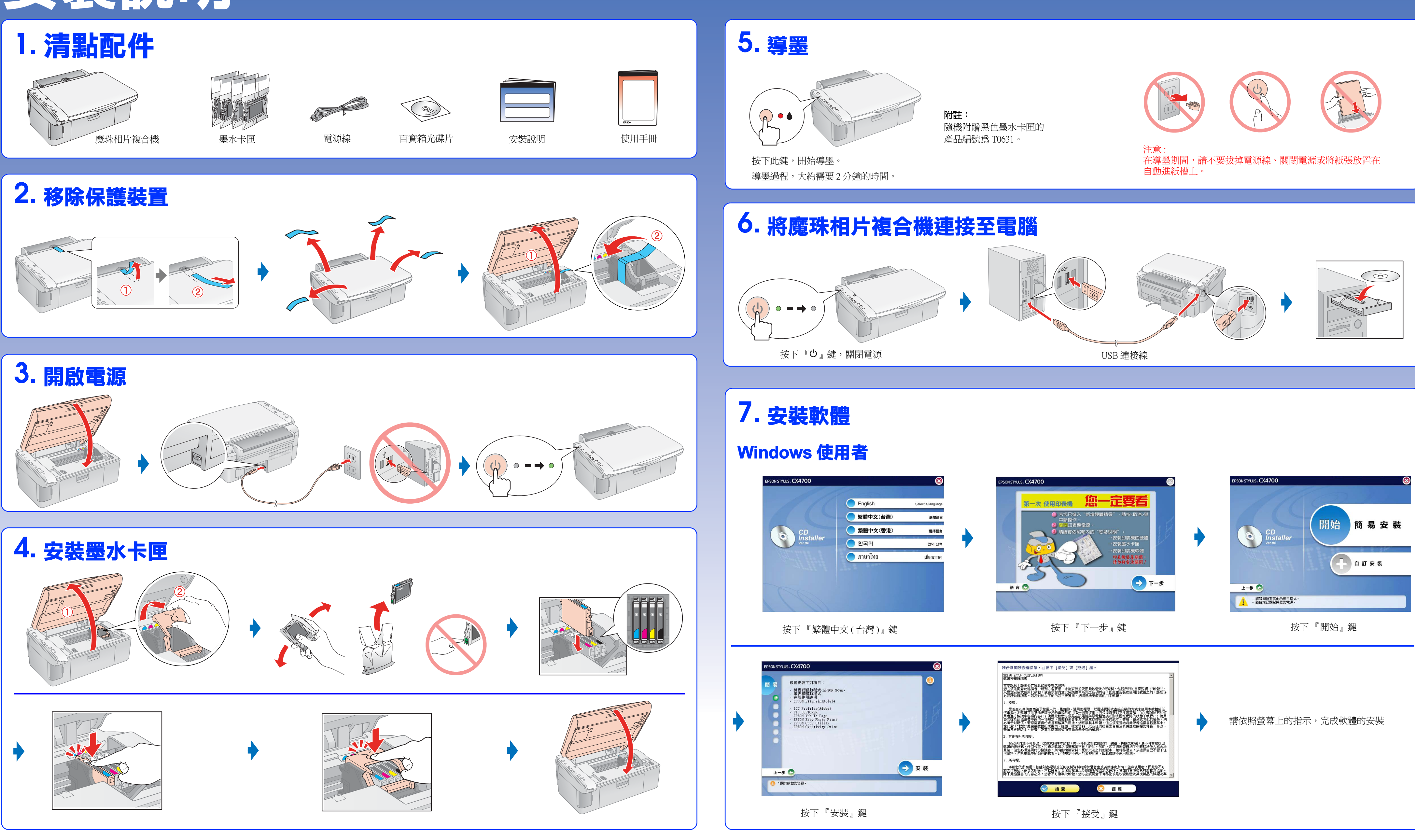

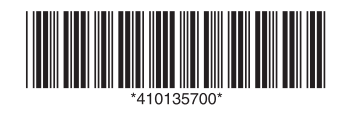

## **安裝說明**

**請翻面**

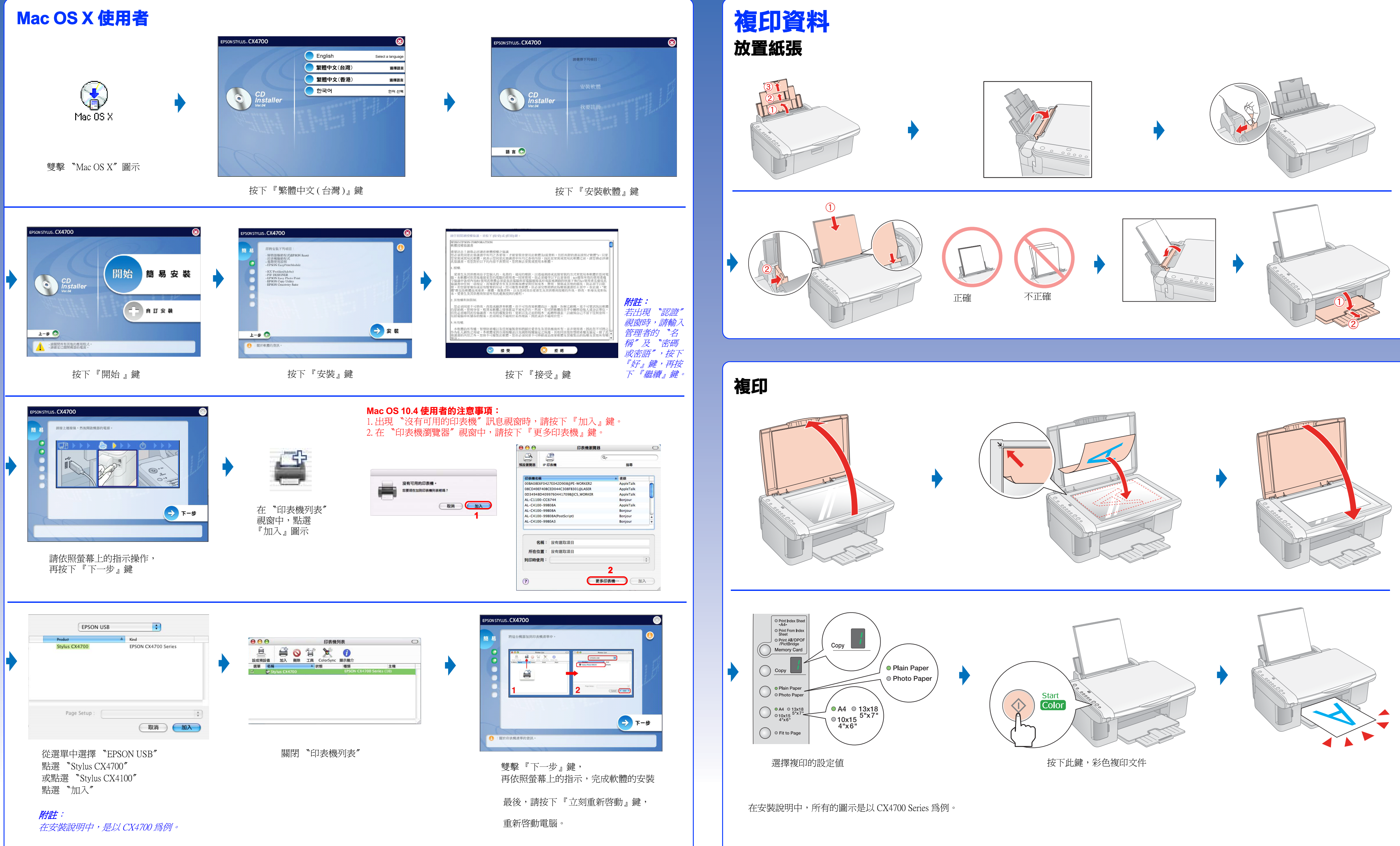

**□** Mac OS 9 使用者,請至 http://w3.epson.com.tw/imaging 下載驅動程式。